Management assignment examples >>>CLICK HERE<<<

Management assignment examples

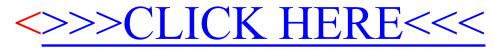